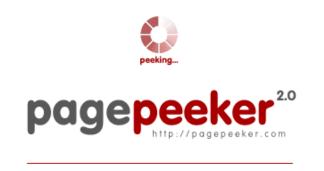

get thumbnails on your website for free! visit http://pagepeeker.com

# Website review mywifiextnet.net

Generated on November 09 2019 14:34 PM

The score is 64/100

#### **SEO Content**

|   | Title              | Length : 51                                                                                                    |                            | ·           | ·           | ·           |                               |
|---|--------------------|----------------------------------------------------------------------------------------------------|----------------------------|-------------|-------------|-------------|-------------------------------|
|   |                    | Perfect, yo                                                                                                    | ur title cont              | ains betwee | en 10 and 7 | 0 character | S.                            |
|   | Description        | www.mywifiext.net is the login page for NETGEAR Range Extenders. If you want to set up NETGEAR WiFi Extender with Mac OS or iOS devices, use mywifiext.net local instead of mywifiext.com or mywifiext net. This website can be used as both configuration manager for existing NETGEAR Extender and New Extender Setup page for Apple devices.  Length: 335                                |                            |             |             |             |                               |
|   |                    |                                                                                                    | ur meta des<br>(spaces inc |             |             |             | 0 and 160<br>ate text length. |
|   | Keywords           | Netgear Range Extender, my wifi ext, mywifiext.net  Good, your page contains meta keywords.                                                                                                    |                            |             |             |             |                               |
| 8 | Og Meta Properties | This page does not take advantage of Og Properties. This tags allows social crawler's better structurize your page. Use this free og properties generator to create them.                                                                                                    |                            |             |             |             |                               |
|   | Headings           | H1<br>2                                                                                                    | H2<br>7                    | H3<br>5     | H4<br>4     | H5<br>0     | H6<br>0                       |
|   |                    | <ul> <li>[H1] Looking for Mywifiext.net local and setup success? Call https://mywifiext.net/ Toll Free No. @1-855-439-4345</li> <li>[H1] Contact</li> <li>[H2] Call Netgear www.mywifiext.net support anytime on 1-855-439-4345 for mywifiext net login &amp; mywifiext setup</li> <li>[H2] How It Work's</li> <li>[H2] Frequently Asked Questions While www.mywifiext.net Setup</li> </ul> |                            |             |             |             |                               |

### **SEO Content**

|                 | <ul> <li>[H2] COMMON NETGEAR ROUTER AND EXTENDER ISSUES</li> <li>[H2] SUPPORT</li> <li>[H2] Resources</li> <li>[H2] Important Links</li> <li>[H3] Importance of www.mywifiext.net Extender</li> <li>[H3] Installation &amp; Setup</li> <li>[H3] Manage Your Device &amp; Network</li> <li>[H3] Troubleshooting &amp; Problem Resolution</li> <li>[H3] Setup For Netgear New Extenders Models</li> <li>[H4] How to Setup your Netgear Wifi Range Extender</li> <li>[H4] How do I set up my NETGEAR Wireless Extender to Use the Same SSID as my Router?</li> <li>[H4] How to set up your AirCard Mobile Hotspot with NETGEAR Universal Wi-Fi Range Extender?</li> <li>[H4] My range extender didn't come with an installation CD. What do I do?</li> </ul> |
|-----------------|----------------------------------------------------------------------------------------------------|
| Images          | We found 8 images on this web page.  4 alt attributes are empty or missing. Add alternative text so that search engines can better understand the content of your images.                                                                                                    |
| Text/HTML Ratio | Ratio: 53%  Ideal! This page's ratio of text to HTML code is between 25 and 70 percent.                                                                                                    |
| Flash           | Perfect, no Flash content has been detected on this page.                                                                                                    |
| Iframe          | Great, there are no Iframes detected on this page.                                                                                                    |

#### SEO Links

|         | URL Rewrite             | Good. Your links looks friendly!                                                           |
|---------|-------------------------|--------------------------------------------------------------------------------------------|
| <b></b> | Underscores in the URLs | Perfect! No underscores detected in your URLs.                                             |
| <b></b> | In-page links           | We found a total of 58 links including 0 link(s) to files                                  |
| 0       | Statistics              | External Links : noFollow 0%  External Links : Passing Juice 15.52%  Internal Links 84.48% |

# In-page links

| Anchor                                                                                 | Type     | Juice         |
|----------------------------------------------------------------------------------------|----------|---------------|
| <u>Home</u>                                                                            | Internal | Passing Juice |
| ABOUT US                                                                               | Internal | Passing Juice |
| SERVICES                                                                               | Internal | Passing Juice |
| NETGEAR GENIE SETUP                                                                    | Internal | Passing Juice |
| DOWNLOAD                                                                               | Internal | Passing Juice |
| Troubleshooting                                                                        | Internal | Passing Juice |
| CONTACT                                                                                | Internal | Passing Juice |
| Mywifiext.net not working                                                              | External | Passing Juice |
| www.mywifiext.net is not working?                                                      | External | Passing Juice |
| Netgear Extender Setup                                                                 | Internal | Passing Juice |
| Frequently Asked Questions While www.mywifiext.net Setup                               | External | Passing Juice |
| Installation & Setup                                                                   | Internal | Passing Juice |
| Manage Your Device & Network                                                           | Internal | Passing Juice |
| Troubleshooting & Problem Resolution                                                   | Internal | Passing Juice |
| How to Setup your Netgear Wifi Range Extender                                          | Internal | Passing Juice |
| How do I set up my NETGEAR Wireless Extender to Use the Same SSID as my Router?        | Internal | Passing Juice |
| How to set up your AirCard Mobile Hotspot with NETGEAR Universal Wi-Fi Range Extender? | Internal | Passing Juice |
| My range extender didn't come with an installation CD. What do I do?                   | Internal | Passing Juice |
| COMMON NETGEAR ROUTER AND EXTENDER ISSUES                                              | External | Passing Juice |
| Netgear EX6150                                                                         | External | Passing Juice |
| Netgear EX7000                                                                         | External | Passing Juice |
| Netgear EX6200                                                                         | External | Passing Juice |
| Netgear EX3700                                                                         | External | Passing Juice |
| =                                                                                      | Internal | Passing Juice |
| =                                                                                      | Internal | Passing Juice |

# In-page links

| Ε.                                 | Internal | Passing Juice |
|------------------------------------|----------|---------------|
| Ξ.                                 | Internal | Passing Juice |
| Ξ.                                 | Internal | Passing Juice |
| Netgear Extender Setup             | Internal | Passing Juice |
| Netgear Router Support             | Internal | Passing Juice |
| Mywifiext Support                  | Internal | Passing Juice |
| Mywifiext Setup                    | Internal | Passing Juice |
| Mywifiext Extender Support         | Internal | Passing Juice |
| Mywifiext Not Working              | Internal | Passing Juice |
| Netgear Powerline 1000 Setup       | Internal | Passing Juice |
| Netgear Powerline 1200 Not Working | Internal | Passing Juice |
| Netgear WN1000RP Extender          | Internal | Passing Juice |
| Netgear WN2000RPTV3 Extender       | Internal | Passing Juice |
| Netgear WN2500RP Extender          | Internal | Passing Juice |
| Netgear EX2700 Extender            | Internal | Passing Juice |
| Netgear WN3000RPv1 Extender        | Internal | Passing Juice |
| Netgear WN3500RP Extender          | Internal | Passing Juice |
| Netgear EX3700 Extender            | Internal | Passing Juice |
| Netgear EX3800 Extender            | Internal | Passing Juice |
| Netgear EX3920 Extender            | Internal | Passing Juice |
| NETGEAR Genie Downloads            | Internal | Passing Juice |
| NETGEAR Genie Support              | Internal | Passing Juice |
| NETGEAR Genie User Manual          | Internal | Passing Juice |
| NETGEAR Genie App                  | Internal | Passing Juice |
| Ask question                       | Internal | Passing Juice |
| Netgear EX6100 Extender            | Internal | Passing Juice |
| Netgear EX6150 Extender            | Internal | Passing Juice |
| Netgear EX6200 Extender            | Internal | Passing Juice |
|                                    |          |               |

### In-page links

| Netgear EX7000 Extender       | Internal | Passing Juice |
|-------------------------------|----------|---------------|
| Email: support@mywiffiext.net | Internal | Passing Juice |
| Privacy Policy                | Internal | Passing Juice |
| Terms & Conditions            | Internal | Passing Juice |
| My Wifi Ext                   | External | Passing Juice |

### SEO Keywords

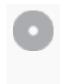

Keywords Cloud

wifi mywifiext wireless range support login extender setup netgear net

#### **Keywords Consistency**

| Keyword   | Content | Title    | Keywords | Description | Headings |
|-----------|---------|----------|----------|-------------|----------|
| netgear   | 44      | ×        | ✓        | ✓           | ✓        |
| extender  | 38      | ×        | ♥        | ✓           | ✓        |
| setup     | 32      | ✓        | ×        | ✓           | ✓        |
| mywifiext | 23      | ✓        | ♥        | ✓           | ✓        |
| wifi      | 20      | <b>*</b> | <b>*</b> | <b>4</b>    | <b>₩</b> |

### Usability

| 0 | Url          | Domain: mywifiextnet.net<br>Length: 16  |
|---|--------------|-----------------------------------------|
|   | Favicon      | Great, your website has a favicon.      |
|   | Printability | We could not find a Print-Friendly CSS. |
|   | Language     | Good. Your declared language is en.     |

## Usability

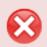

**Dublin Core** 

This page does not take advantage of Dublin Core.

#### Document

| <b></b> | Doctype         | HTML 5                                                                                                    |
|---------|-----------------|----------------------------------------------------------------------------------------------------|
| <b></b> | Encoding        | Perfect. Your declared charset is UTF-8.                                                                                                    |
|         | W3C Validity    | Errors : 27<br>Warnings : 4                                                                                                    |
|         | Email Privacy   | Warning! At least one email address has been found in the plain text. Use <u>free antispam protector</u> to hide email from spammers.                                                                                                    |
| 8       | Deprecated HTML | Deprecated tags <center>  1  Deprecated HTML tags are HTML tags that are no longer used. It is recommended that you remove or replace these HTML tags because they are now obsolete.</center>                                                                                                    |
| •       | Speed Tips      | <ul> <li>Excellent, your website doesn't use nested tables.</li> <li>Too bad, your website is using inline styles.</li> <li>Too bad, your website has too many CSS files (more than 4).</li> <li>Perfect, your website has few JavaScript files.</li> <li>Too bad, your website does not take advantage of gzip.</li> </ul> |

#### Mobile

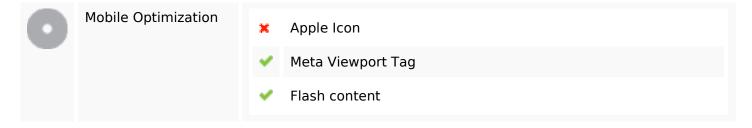

# Optimization

| <b>&amp;</b> | XML Sitemap | Your website does not have an XML sitemap - this can be problematic.  A sitemap lists URLs that are available for crawling and can include additional information like your site's latest updates, frequency of changes and importance of the URLs. This allows search engines to |
|--------------|-------------|----------------------------------------------------------------------------------------------------|
|              | Robots.txt  | http://mywifiextnet.net/robots.txt  Great, your website has a robots.txt file.                                                                                                    |
| 8            | Analytics   | Missing  We didn't detect an analytics tool installed on this website.  Web analytics let you measure visitor activity on your website. You should have at least one analytics tool installed, but It can also be good to install a second in order to cross-check the data.      |